### MODULO DI ISCRIZIONE CORSO DOTT. GALVAGNA GIUSEPPE

## SEGRETERIA ORGANIZZATIVA

inviare a mezzo fax al numero: 049.8595199 o compilare il modulo on-line sul sito www.meetingworks.it

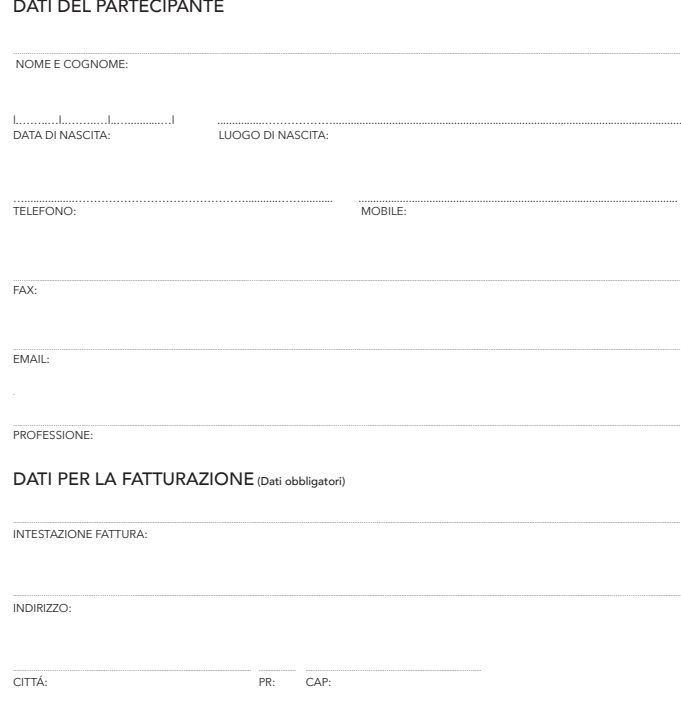

l..…..…l..…..…l..…..…l..…..…l..…..…l..…..…l..…..…l..…..…l..…..…l..…..…l..…..…l..…..…l..…..…l..…..…l..…..…l..…..…l CODICE FISCALE:

l..…..…l..…..…l..…..…l..…..…l..…..…l..…..…l..…..…l..…..…l..…..…l..…..…l..…..…l P.IVA:

CODICE DESTINATARIO SDI oppure CASELLA PEC:

### **QUOTE DI PARTECIPAZIONE**

### QUOTA INTERA:  $\in$  x+ IVA 22% (tot.  $\in$  x)

#### **QUOTA AGEVOLATA: € x + IVA 22% (tot. € x)\***

\* (quota agevolata riservata per le iscrizioni pervenute **entro il 31/3/2019**)

La mancata partecipazione non comporta la restituzione della quota di iscrizione;

- La segreteria si riserva di annullare o rinviare il corso qualora non si dovesse raggiungere un numero minimo di partecipanti;
- L'iscrizione sarà confermata ad avvenuto pagamento;
- In caso di disdetta verrà effettuato un rimborso al netto dei diritti di Segreteria (50% della quota di iscrizione iva compresa) solo se la stessa sarà comunicata per iscritto alla Segreteria entro 30 giorni dall'evento.

Il pagamento può essere effettuato tramite Bonifico Bancario a favore di MEETINGWORKS s.r.l.

#### IBAN: **IT11W0306962522100000005288** Causale: corso dr. Galvagna Giuseppe 2019

Con la presente autorizzo il trattamento dei miei dati personali ai sensi della REG. UE 2016/679 per finalità organizzative, fiscali, informative. Qualora richiesto, inoltre, potranno essere comunicati al/i docente/i, agli altri partecipanti e agli eventuali sponsor dell'evento stesso. In qualunque momento Lei potrà richiederne la modica o la cancellazione.

MEETINGWORKS S.R.L. Via Copernico 2/B - int. C1 - 35013 Cittadella (PD) TEL. (+39) 049.9403896 - (+39) 049.5973985 FAX (+39) 049.8595199 Email: info@meetingworks.it - www.meetingworks.it

### ெ  $F$

SEDE DEL CORSO:

## Dental Digital Education Via Marconi 12 - Borgoricco (PADOVA)

## **FACILMENTE RAGGIUNGIBILE DA:**

PADOVA: tramite Tangenziale Nord e SR308 TREVISO: tramite SR515 e SP44 VICENZA: tramite A4/E70 e SR53

CON IL CONTRIBUTO DI:

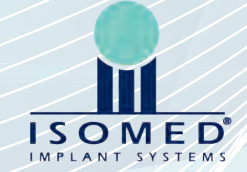

# Chirurgia Computer Assistita

Protocollo operativo e campi di applicazione

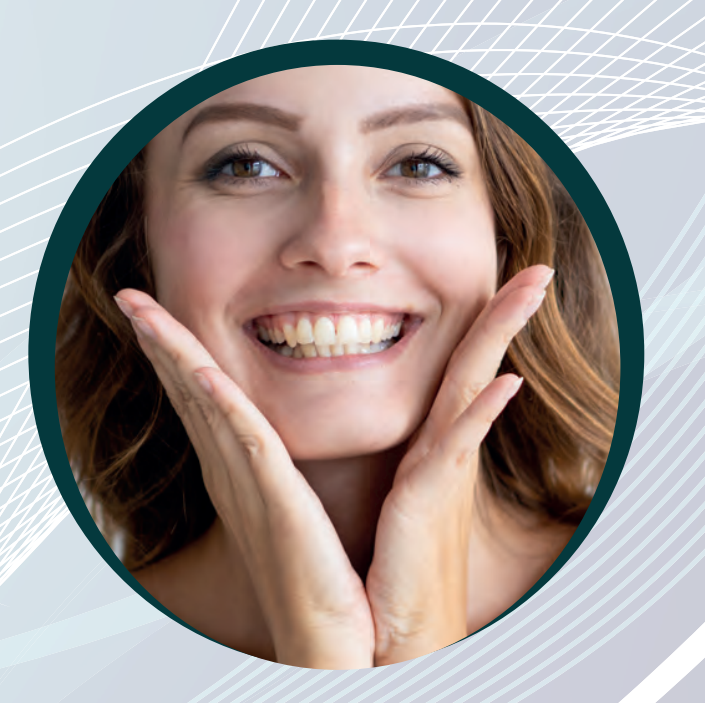

# **DOTT. GALVAGNA GIUSEPPE**

# Sabato 12 Ottobre 2019

**BORGORICCO - PADOVA**

IN FASE DI ACCREDITAMENTO ECM

Data ……..……………………....................................... Firma ……..…………………………………...……….......................

# ABSTRACT

Oggi più che mai i pazienti che si sottopongono ad interventi di Chirurgia Implantare hanno delle aspettative sia estetiche che funzionali di altissimo livello, accompagnate da una riduzione dei tempi della terapia, da una riduzione dell'invasività chirurgica e da una conseguente riduzione della morbilità post-operatoria. A complicare le procedure c'è una richiesta irrinunciabile di una protesi provvisoria immediata. Negli ultimi anni la tecnologia digitale è venuta in aiuto al chirurgo: con l'utilizzo di software di navigazione computerizzata e la realizzazione di dime chirurgiche si è ottenuta una semplificazione della chirurgia con risultati sempre più predicibili.

# CASI CLINICI

# PROGRAMMA RELATORE

#### **REGISTRAZIONE PARTECIPANTI** 08.30

- **• Concetti di Chirurgia Computer Assistita**  09.00
- **COFFEE BREAK** 11.00
- **• Protocollo Operativo e campi di applicazione** 11.30
- **LUNCH BREAK** 13.00
- **• Indicazioni implantari alla Chirurgia**  14.00 **Computer Assistita. Vantaggi e svantaggi**
	- **• Valutazione questionari ECM**
- **FINE LAVORI** 17.30

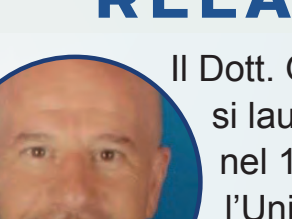

Il Dott. Galvagna Giuseppe si laurea in Odontoiatria nel 1993 presso l'Università degli Studi di Catania. Dal 1999 esercita come libero

professionista l'attività di odontoiatra nel proprio studio di Catania. Dal 2018 è socio della SIOCMF, Società Italiana di Odontostomatologia e Chirurgia Maxillo Facciale. Nel Febbraio 2017 ha conseguito il Master di Chirurgia Computer Guidata (con 110/110 e lode) presso l' università Guglielmo Marconi. Dal 2017 è socio attivo degli Amici di Brugg. Da Giugno 2016 è stato nominato Deputy Regent of ICD (International College of Dentists) per la Sicilia. In Aprile 2015 è stato nominato membro del Collegio della L.O.A. (Labanca Open Academy). Nel 2014 è stato nominato Member of ICD (International College of Dentists). Nel 2011 ha conseguito la specializzazione in atrofie dei mascellari e nell'impianto zigomatico presso l'Istituto Nazionale di Sperimentazione di San Paolo in Brasile. E' autore di diversi articoli pubblicati su riviste italiane specialistiche e relatore in diversi congressi.